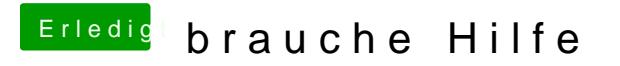

Beitrag von Dr. Ukeman vom 2. April 2013, 22:13

Trage bitte dein Hardware in die Signatur ein.